## **Zynaptiq UNVEIL V1.5.0-R2R !FULL!**

we're happy to announce that our latest version of unveil is now available for purchase as part of the zynaptiq ecosystem. you can get unveil for \$249 (usd), and you can learn more about how to get unveil in the support section of our website. when you purchase unveil, you get a support license for the zynaptiq ecosystem, which includes the following tools: the last parameter you'll find on unveil's interface is labeled crossover, and it's not just there to keep the two of you in the friendliest of relationships. this controls the frequency at which the frequencies are split apart from one another. this value is always the same for all sounds, so you'll never have to worry about adjusting it. high values on the crossover frequency will ensure that you don't have to worry about any frequencies bleeding through one another, and low values will ensure that the frequencies stay separate, but don't sound muddy or dull. after applying these settings, it's time to add a little fun to the mix. zynaptiq unveil has two nifty features that can change up the way you hear a track. one is called focus, and the other is called echo. focus is basically an echo-like control, and it allows you to add a little fx to a track, just like you would on a classic tape machine or looping recorder. to create this effect, simply hold down the spacebar while you're adjusting the parameters of a track, and unveil will place a little looping signal in the channel for you. once you've created your loop, simply release the spacebar to remove it. zynaptiq unveil also includes a feature called echo, which is a little like a cross between the focus and delay controls. in essence, it creates the effect of taking a short sample and repeating it endlessly. the problem is, the loop is always limited to a short sample length, and it's not easy to control how long it is. to create the effect, hold down the spacebar while you're adjusting the parameters of a track, then choose the echo option in the parameter list, and unveil will create a loop for you. once you've done that, press the spacebar again to remove the loop.

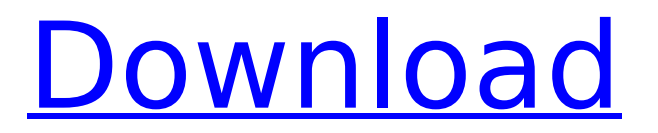

## **Zynaptiq UNVEIL V1.5.0-R2R**

unveil is designed to be used on the master of a mix, and is also able to work on individual audio clips, or even a single microphone channel. it's a bit like a step sequencer; and like most step sequencers, when it's in a state of automation, you can't hear any of the steps. the good news is that unveil makes that state transparent. all the important parameters are visible in the mixer, and it's easy to step through the different steps, and hear how unveil is performing. the user interface is intuitive and simple to use, and there is a great deal of control over the process. a common issue that arises is the need to reduce the amount of reverb in audio material recorded in a noisy location, or to boost the amount of reverb in a sound track to simulate the reverberation in a more appropriate location. the results can be extremely pleasing, and the relatively low cpu demands of unveil make it a suitable solution to that problem. on balance, unveil does a good job of simulating the natural properties of the room, and the amount of reverb in a mix can be modified quickly and with ease. there are three main features that are worth looking at: reverberation, grit, and focus. the default setting is for the sample to be reverb-free, and to be as dynamic as possible, which is often the best way to approach this kind of problem. if you would like to reduce the amount of reverb in a mix, but are unsure of the result, use the reverb reduction feature, which will help you dial in the right amount of reverb for the final mix. grit is the amount of high-frequency content in a sound. typically, this will be the 'tinny' or 'chirpy' quality found in telephone lines and mixers. unveil will help you remove this, leaving you with a more natural, cleaner sound. 5ec8ef588b

[https://www.santafe-roma.it/wp-content/uploads/2022/11/Enter\\_Password\\_For\\_The\\_Encrypted\\_File\\_Setup\\_Au](https://www.santafe-roma.it/wp-content/uploads/2022/11/Enter_Password_For_The_Encrypted_File_Setup_AutoCAD_Mobile_App_2010_Keygen_UPDATED.pdf) [toCAD\\_Mobile\\_App\\_2010\\_Keygen\\_UPDATED.pdf](https://www.santafe-roma.it/wp-content/uploads/2022/11/Enter_Password_For_The_Encrypted_File_Setup_AutoCAD_Mobile_App_2010_Keygen_UPDATED.pdf)

<https://thai-news.net/2022/11/23/small-soldiers-full-movie-in-hindi-upd-download/>

<https://acsa2009.org/advert/plate-n-sheet-professional-v4-149/>

[https://stingerbrush.com/wp-](https://stingerbrush.com/wp-content/uploads/Adobe_Camera_Raw_Plugin_For_Photoshop_CC_Free_Download_Lates.pdf)

[content/uploads/Adobe\\_Camera\\_Raw\\_Plugin\\_For\\_Photoshop\\_CC\\_Free\\_Download\\_Lates.pdf](https://stingerbrush.com/wp-content/uploads/Adobe_Camera_Raw_Plugin_For_Photoshop_CC_Free_Download_Lates.pdf) <http://www.male-blog.com/2022/11/22/gta-san-andreas-patch-2-0-crack-exclusive/>

<http://www.twelvev.com/index.php/2022/11/23/deus-ex-human-revolution-trainer-1-4-651-0-free/>

[https://www.divinejoyyoga.com/2022/11/23/hd-online-player-baar-baar-dekho-full-movie-in-hindi-hd-1080p](https://www.divinejoyyoga.com/2022/11/23/hd-online-player-baar-baar-dekho-full-movie-in-hindi-hd-1080p-download-torrent-top/)[download-torrent-top/](https://www.divinejoyyoga.com/2022/11/23/hd-online-player-baar-baar-dekho-full-movie-in-hindi-hd-1080p-download-torrent-top/)

[https://socks-dicarlo.com/wp-content/uploads/2022/11/Boson\\_NetSim\\_Network\\_Simulator\\_1013\\_rar\\_HOT.pdf](https://socks-dicarlo.com/wp-content/uploads/2022/11/Boson_NetSim_Network_Simulator_1013_rar_HOT.pdf) <https://aboutdance.com.ua/advert/diskdigger-crack-work/>

<http://ooouptp.ru/alice-through-the-looking-glass-english-movie-torrent-link-download/> <https://www.steppingstonesmalta.com/hot-soal-uas-bahasa-lampung-smp-kelas-9-better/> <https://shi-id.com/?p=33502>

<https://www.camptalk.org/manusia-dan-kebudayaan-indonesia-koentjaraningrat-pdf-202/> <http://ticketguatemala.com/elau-epas-3-software-portable-downloadl/>

<https://72bid.com?password-protected=login> <https://dealstoheal.com/?p=59588>

<http://stroiportal05.ru/advert/imyfone-iphone-whatsapp-recovery-6-1-0-0-incl-patch-best/> <https://cambodiaonlinemarket.com/directdvd-hd-player-v8-0-2-9-portable-multi-link-extra-quality/> [https://mountainvalleyliving.com/wp-](https://mountainvalleyliving.com/wp-content/uploads/2022/11/Download_Directx_101_Need_For_Speed_The_Run_For_Windows_7.pdf)

[content/uploads/2022/11/Download\\_Directx\\_101\\_Need\\_For\\_Speed\\_The\\_Run\\_For\\_Windows\\_7.pdf](https://mountainvalleyliving.com/wp-content/uploads/2022/11/Download_Directx_101_Need_For_Speed_The_Run_For_Windows_7.pdf) [https://best-housing.nl/wp-content/uploads/2022/11/Pink\\_Floyd\\_The\\_Division\\_Bell\\_320\\_Rar.pdf](https://best-housing.nl/wp-content/uploads/2022/11/Pink_Floyd_The_Division_Bell_320_Rar.pdf)